# Collège Jean Amade Utilisation des outils numériques

## Parents :

**A compter du 1er septembre uniquement** vous pourrez utiliser les différents services numériques de l'établissement. Pour cela il est nécessaire d'activer votre compte « Educonnect » selon la procédure décrite sur le document « EduConnect. Un compte unique pour suivre et accompagner la scolarité de mon enfant ».

Ce compte personnel est valable pour toute la scolarité de votre enfant du collège au lycée et cela dans tous les établissements scolaires publics et partout en France.

Tous les services sont accessibles depuis notre ENT <https://jean-amade.mon-ent-occitanie.fr/> Avec vous pourrez :

- Suivre la scolarité de votre enfant (résultats, travail à faire, cahier de textes, emploi du temps, bulletins trimestriels, …)
- Procéder au paiement en ligne de la restauration
- Demander les bourses scolaires
- Saisir vos vœux d'orientation (classes de 3èmes)
- Communiquer avec les équipes éducatives et l'administration

**Attention, ces services ne sont disponibles qu'avec un compte parent,** il est donc indispensable d'activer votre compte et ne pas utiliser celui de votre enfant.

De son côté votre enfant dispose de son propre compte qui sera activé en classe dès la rentrée. Il sera guidé par des enseignants dans cette démarche.

Vous n'avez rien à faire le concernant, toutefois il est important que votre enfant possède une adresse de messagerie pour valider la création de son compte et lui permettre ainsi de retrouver par lui-même son mot de passe en cas d'oubli.

Pour créer une adresse de messagerie pour votre enfant vous pouvez utiliser le service de messagerie proposé par « laposte.net » pour le ministère de l'Education nationale. <https://education.laposte.net/> et utiliser l'outil de création d'un mot de passe solide proposé par la CNIL : <https://www.cnil.fr/fr/generer-un-mot-de-passe-solide>

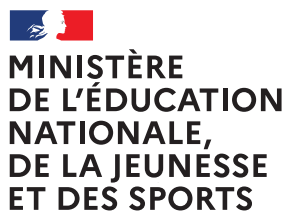

Liberté Égalité Fraternité

## **EduConnect**

Un compte unique pour suivre et accompagner la scolarité de mon enfant

#### **À QUOI SERT EDUCONNECT ?**

EduConnect est **un compte unique** qui permet d'accéder à un ensemble de services et démarches en ligne pour **suivre la scolarité de mes enfants**

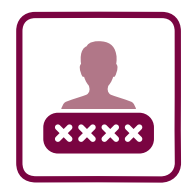

#### **J'utilise ce compte unique :**

- **—** 1 identifiant / 1 mot de passe pour tous mes enfants
- **—** tout au long de leur scolarité (de l'école au lycée).

**EduConnect** remplace mes anciens comptes : **il simplifie le suivi et l'accompagnemen<sup>t</sup> de la scolarité de mes enfants.**

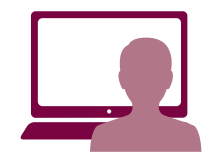

**Je peux accéder par exemple :**

- **—** aux **démarches en ligne** (Scolarité services) comme la fiche de renseignements, la demande de bourse, etc.
- **—** à l'**espace numérique de travail** (ENT)
- **—** au **livret scolaire** de mes enfants.

### **COMMENT ÇA MARCHE ?**

Sur **teleservices.education.gouv.fr**

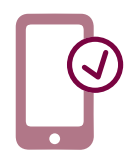

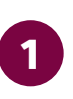

Pour activer mon **compte unique,** j'ai besoin du **numéro de téléphone 1 2 portable** donné lors de l'inscription de mes enfants.

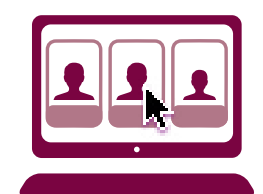

Une fois que mon compte est activé, j'accède aux services et démarches associés à chacun de mes enfants.